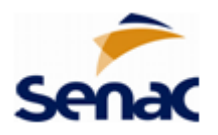

**Retificação do Anexo I do Edital PSG N° 33/2022**

**RETIFICATIVO III:** Alteração no período de inscrição online, período de matrícula presencial e período dos cursos.

## **ONDE SE LÊ:**

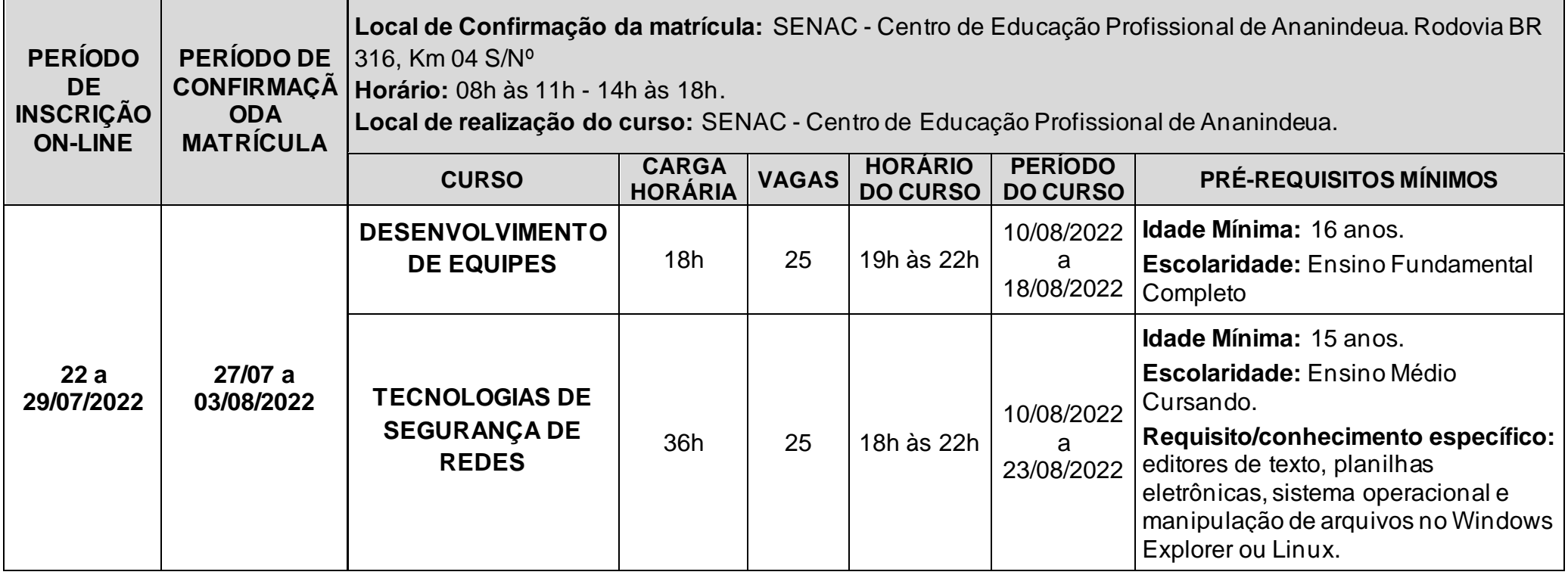

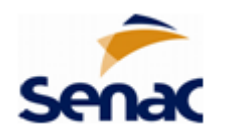

## **LEIA-SE:**

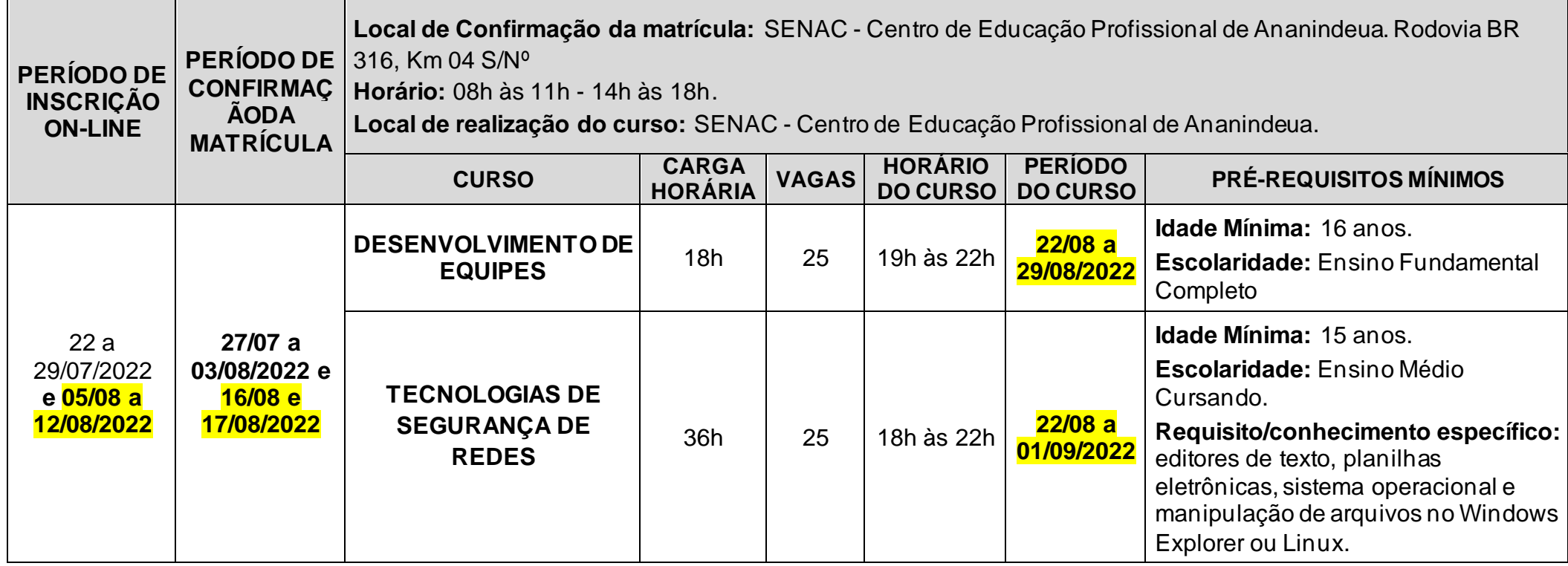